### LINKED LISTS (CONTD) RULE OF THREE DEALING WITH MEMORY ERRORS MORE ON OPERATOR OVERLOADING

Problem Solving with Computers-II

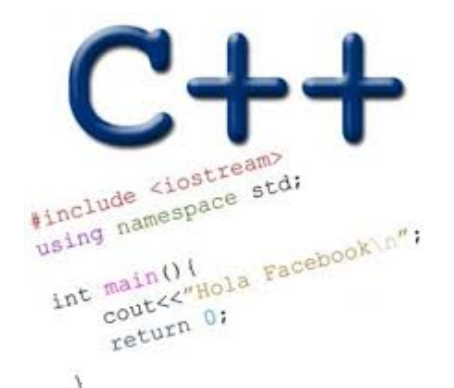

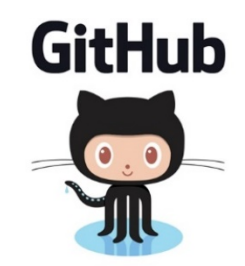

# Memory Errors

• Memory Leak: Program does not free memory allocated on the heap.

• Segmentation Fault: Code tries to access an invalid memory location

# RULE OF THREE

If a class overload one (or more) of the following methods, it should overload all three methods:

- 1. Destructor
- 2. Copy constructor
- 3. Copy assignment

The questions we ask are:

- 1. What is the behavior of these defaults?
- 2. What is the desired behavior ?
- 3. How should we over-ride these methods?

Behavior of default destructor

```
void test_append_0(){
     \text{vector}\text{-}\text{int} v \text{exp} = \{1\};LinkedList ll;
      ll.append(1);
      vector<int> v act = ll.vectorize();
      TESTEQ(v_exp, v_act, "test 0");
}
Assume: 
destructor: defat
copy constructor: default 
copy assignment: default
                    overridden
```
What is the output?

- A. Compiler error
- B. Memory leak
- C. Segmentation fault
- D. Test fails

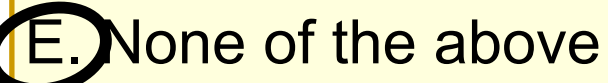

**Why do we need to write a destructor for LinkedList?**

- A. To free LinkedList objects
- B. To free Nodes in a LinkedList
- C. Both A and B
- D. None of the above

# Behavior of default copy constructor

```
void test_copy_constructor(){
  LinkedList l1;
  l1.append(1);
  l1.append(2);
  LinkedList l2(l1);
  TESTEQ(l1, l2, "test copy constructor");
}
```
#### **Assume:**

**destructor: overloaded copy constructor: default copy assignment: default**

```
What is the output?
A. Compiler error 
B. Memory leak 
  Segmentation fault
D. Test fails 
E. None of the above
```
## Behavior of default copy assignment

```
void test_copy_assignment(){
  LinkedList l1;
  l1.append(1);
  l1.append(2);
  LinkedList l2;
  12 = 11;TESTEQ(l1, l2, "test copy assignment");
```
#### **Assume:**

**destructor: overloaded copy constructor: overloaded copy assignment: default**

**Example 2** What is the output? A. Compiler error B. Memory leak C. Segmentation fault D. Test fails E. None of the above

### Write another test case for the copy assignment

void test\_copy\_assignment\_2(){

}

# Overloading Binary Comparison Operators

- We would like to be able to compare two objects of the class using the following operators
- ==
- !=
- and possibly others

## Overloading input/output stream

Wouldn't it be convenient if we could do this:

**LinkedList list; cout<<list; //prints all the elements of list** Overloading Binary Arithmetic Operators We would like to be able to add two lists as follows

```
LinkedList l1, l2;
```
//append nodes to l1 and l2;

```
LinkedList 13 = 11 + 12;
```
# GDB: GNU Debugger

- To use gdb, compile with the -g flag
- Setting breakpoints (b)
- Running programs that take arguments within gdb (r arguments)
- Continue execution until breakpoint is reached (c)
- Stepping into functions with step (s)
- Stepping over functions with next (n)
- Re-running a program (r)
- Examining local variables (info locals)
- Printing the value of variables with print (p)
- Quitting gdb (q)
- Debugging segfaults with backtrace (bt)
- \* Refer to the gdb cheat sheet: <http://darkdust.net/files/GDB%20Cheat%20Sheet.pdf>

## Next time

• Recursion + PA01